**M. R. Barry, CranGenClub, Summer 2023, v15**

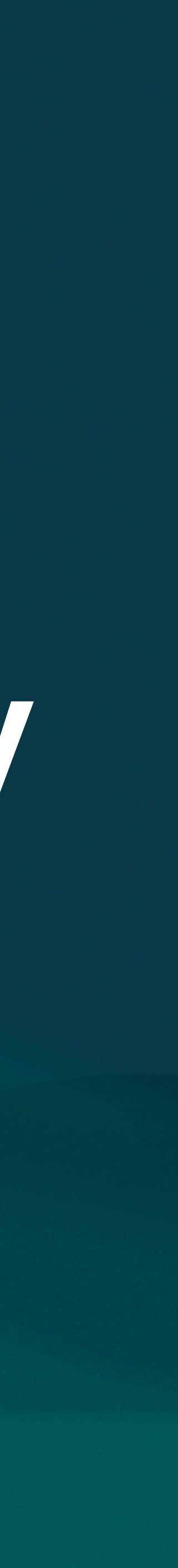

**Creating Chat Agents for Genealogy In which we demonstrate three early days methods for coaching AI chat agents toward a specialty in genealogy**

# **Challenge**

- We can teach a generative pre-trained transformer (GPT) more about a particular topic to enhance its performance
- We can train it with words from books, transcripts, vital statistics, etc.
- We can use the contextual dialog format to improve queries and results

### **How might we enhance conversational AI tools to help with genealogy?**

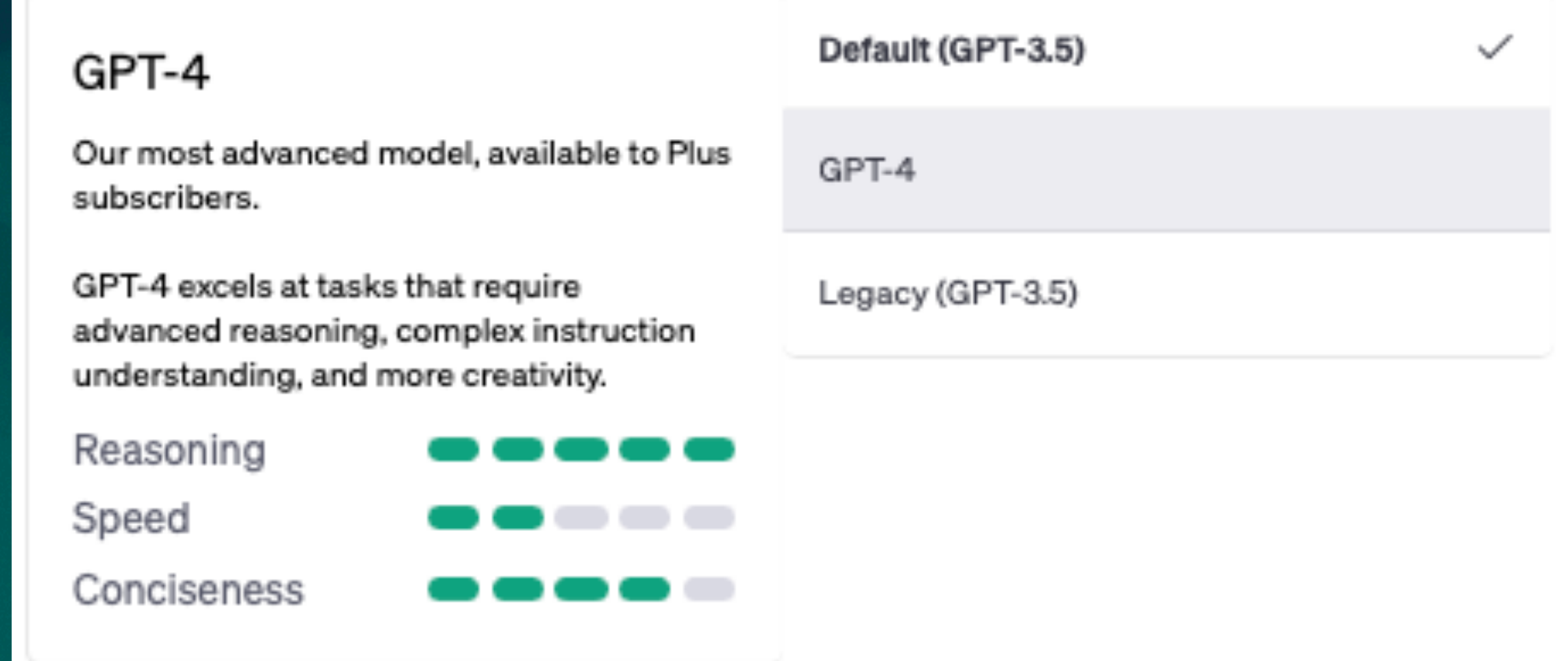

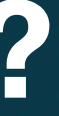

Recent GPT models permit "advanced reasoning" and "more creativity."

## **Concept Overview**

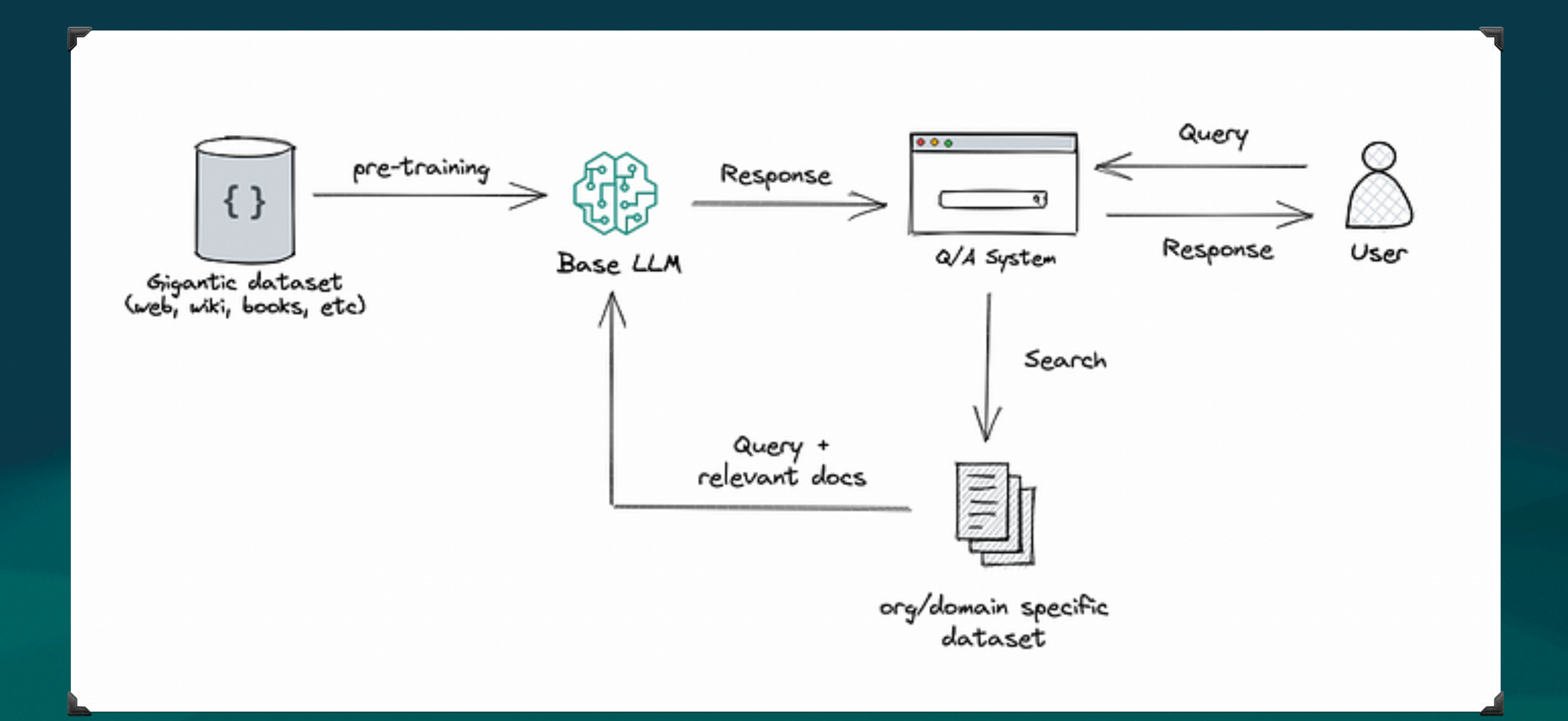

[Hotz, "RAG vs Finetuning"](http://Allamar,%20%E2%80%9CVisualizing%20machine%20learning%20one%20concept%20at%20a%20time.%E2%80%9D)

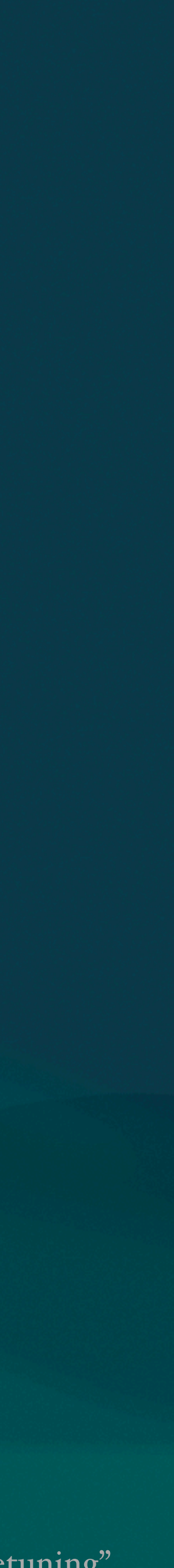

### **Experiment With Three Methods Compare advantages and disadvantages of alternatives**

- Method 1: apply "fine-tuning" accessories to steer existing GPT models toward our preferred responses, maintaining original model in the cloud
- Method 2: rebuild the essential embeddings vector data store locally so that we can run an existing model locally on our own computers
- Method 3: add speech-to-text and text-to-speech so that the interaction is verbal with a bit of Irish vocality

### **Experiment With Three Methods Compare advantages and disadvantages of alternatives**

**Method 1: Fine-tuning refers to the process of training a pre-trained model (like GPT-4) on a new dataset to adapt its knowledge to that specific content. When a user poses a question, the model will generate an embedding for the question and search the remote vector store for the most relevant response.** 

Method 3: Use the result of either 1 or 2 but interleave speech AI functions so that prompts and responses are spoken words.

**Method 2: A vector store is essentially a database of embeddings or vectors representing different pieces of information. When a user poses a question, the model will generate an embedding for the question and search the local vector store for the most relevant response.**

## **Method 1 Fine Tuning**

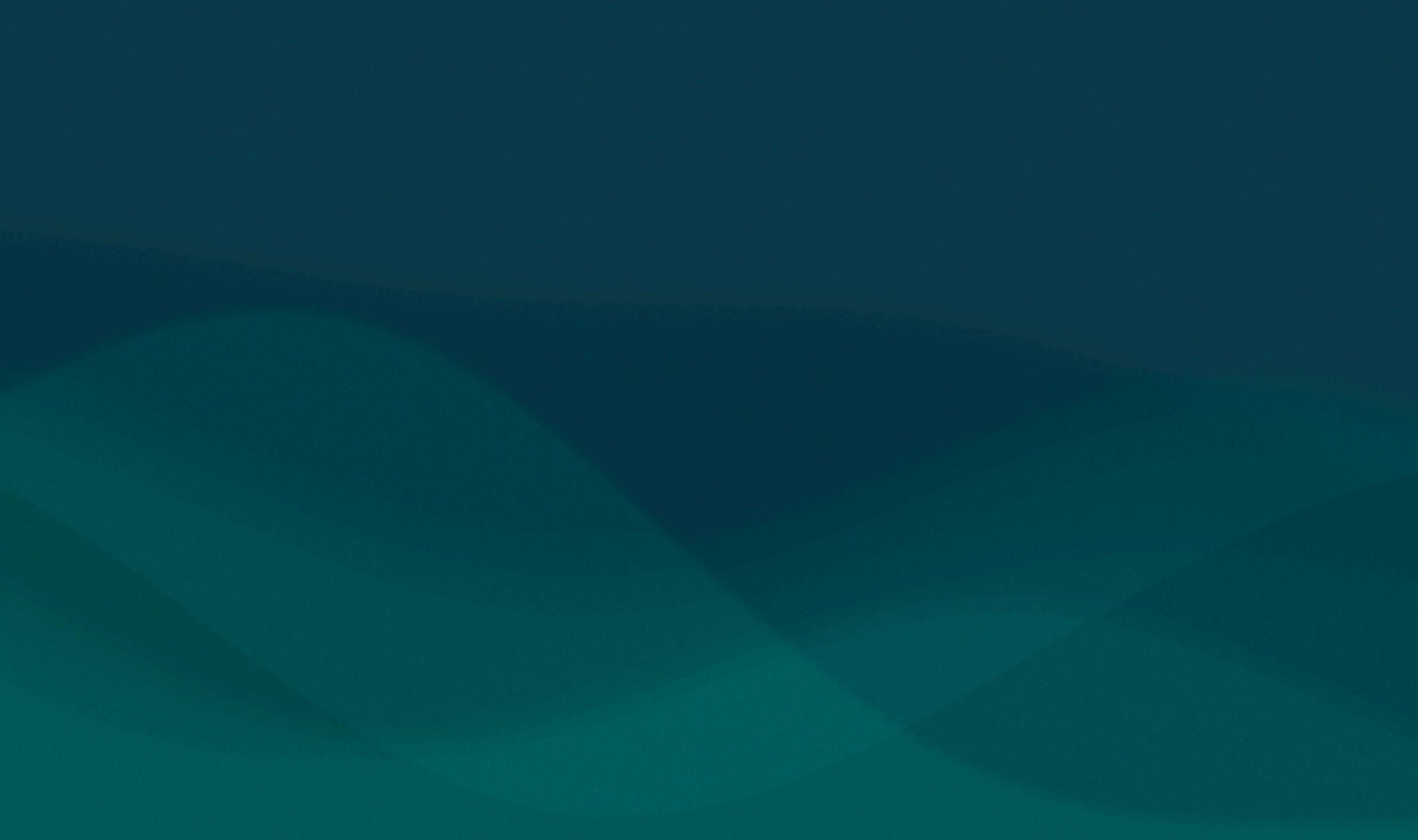

**ChatGPT 3.5**

"Fine-tuning is the process of updating a pre-trained neural language model on a specific task or dataset to improve its performance on that task. The purpose of fine-tuning is to leverage the knowledge and representations learned by the pre-trained model on a large, general dataset to improve its performance on a specific, related task or domain."

### **ChatGPT 3.5**

### "When using academic books as a source for fine-tuning data, you can use various types of generating responses:

responses for training, depending on the specific task or application. Here are some options for

- Use subsequent sentences: One option is to use subsequent sentences from the book as responses to the prompts. This can work well if the goal is to generate coherent and relevant text that follows the topic and style of the original book.
- Use summaries: Another option is to generate summaries of the content in the book as responses. This can work well if the goal is to generate concise and informative summaries of the key ideas and concepts in the book.
- Use paraphrases: You can also use paraphrases of the prompts as responses to the prompts. This can work well if the goal is to generate text that rephrases or clarifies the original prompt in a different way.
- Use pre-written responses: Alternatively, you can create a dataset of pre-written responses that are relevant to the prompts. This can work well if the responses are already known or established, such as in question answering or fact-checking tasks."

Allamar, "Visualizing machine learning one concept at a time."

![](_page_8_Picture_8.jpeg)

![](_page_8_Figure_5.jpeg)

![](_page_8_Figure_6.jpeg)

![](_page_8_Figure_3.jpeg)

## **Harvesting Training Data From E-Books Testing with rolling 1:6 ratio of sentence prompt:completion**

### **. . . . . . . .**  $45$ My Page **. . . . . . . .** My Page **. . . .** 44 My Page 45 My Page **. . . .** My Page My Page Setence N Setence N+2 Setence N+3 Setence N+5

![](_page_9_Figure_1.jpeg)

![](_page_9_Figure_3.jpeg)

44

### **Harvesting Training Data Testing with rolling 1:6 ratio of sentence prompt:completion**

![](_page_10_Picture_157.jpeg)

Thou

of ser

![](_page_10_Picture_2.jpeg)

### **Preparing Training Data `prompt` and `completion` pairs from Irish History e-books**

![](_page_11_Picture_55.jpeg)

own, five miles southofDublin, were (21 March, 1652-3), to have six protection, to secure them against being shot by the English. And rcester (3rd September, 1651), the King advised them to make terms y, the baronies of Moycullen, Ballina- hinchy, the half baronies of Parliament (2nd January, 1651-2), and his proposal was adopted, that the articles signed at Kilkenny (12th May, 1652), the Commissioners Head Money appears as a heavy item.", "completion": "But the In ay, ted to murder their officers by these vile bribes.", "completion": ' , "completion": "The different parties came in one after another, and and made re gular capitulations for themselves and their forces, an transplanted to Connaught, or banished, and their former inheritand reland, base and shameless woman ! Like hooded harlot false and vile n": "No milk affords thy offspring now ; Por in thy arms securely dv arms securely dwelling.", "completion": "Are litters of a foreign sov here are thy young men, lion-hearted ? Their fathers where, who once etion": "Their fathers where, who once were free ? Are all the brave pletion": "Are all the brave and sage departed, By force or fraud e> r fraud exiled from thee P This last was the real purpose of the Eng might be taken off, the nation survived in I Statute 5th Edward IV. See The Departure of the Swordmen for Spain, p. 86, supra.", "com Keene of the South of Ireland, p. 8. the peasants. The English though sants.", "completion": "The English thought that the relics of the I and

![](_page_11_Picture_3.jpeg)

### **Preparing Training Data `prompt` and `completion` pair delimiters**

![](_page_12_Picture_53.jpeg)

own, five miles southofDublin, were (21 March, 1652-3), to have six protection, to secure them against being shot by the English. And rcester (3rd September, 1651), the King advised them to make terms y, the baronies of Moycullen, Ballina- hinchy, the half baronies of Parliament (2nd January, 1651-2), and his proposal was adopted, that the articles signed at Kilkenny (12th May, 1652), the Commissioners ay, Head Money appears as a heavy item.", "completion": "But the In ted to murder their officers by these vile bribes.", "completion": )' , "completion": The different parties came in one after another, and and made re gular capitulations for themselves and their forces, an transplanted to Connaught, or banished, and their former inheritand reland, base and shameless woman ! Like hooded harlot false and vile n": "No milk affords thy offspring now ; Por in thy arms securely dv arms securely dwelling.", "completion": "Are litters of a foreign sov here are thy young men, lion-hearted ? Their fathers where, who once etion": "Their fathers where, who once were free ? Are all the brave pletion": "Are all the brave and sage departed, By force or fraud e) r fraud exiled from thee P This last was the real purpose of the Eng might be taken off, the nation survived in I Statute 5th Edward IV. See The Departure of the Swordmen for Spain, p. 86, supra.", "com Keene of the South of Ireland, p. 8. the peasants. The English though sants.", "completion": "The English thought that the relics of the I and

![](_page_12_Picture_3.jpeg)

### **Preparing Training Data First sentence of completion becomes next prompt**

![](_page_13_Picture_55.jpeg)

own, five miles southofDublin, were (21 March, 1652-3), to have six protection, to secure them against being shot by the English. And rcester (3rd September, 1651), the King advised them to make terms y, the baronies of Moycullen, Ballina- hinchy, the half baronies of Parliament (2nd January, 1651-2), and his proposal was adopted, that the articles signed at Kilkenny (12th May, 1652), the Commissioners Head Money appears as a heavy item.", "completion": "But the In ay, ted to murder their officers by these vile bribes.", "completion": ' , "completion": "The different parties came in one after another, and and made re gular capitulations for themselves and their forces, an transplanted to Connaught, or banished, and their former inheritand reland, base and shameless woman ! Like hooded harlot false and vile n": "No milk affords thy offspring now ; Por in thy arms securely dv arms securely dwelling.", "completion": "Are litters of a foreign sov here are thy young men, lion-hearted ? Their fathers where, who once etion": "Their fathers where, who once were free ? Are all the brave pletion": "Are all the brave and sage departed, By force or fraud e> r fraud exiled from thee P This last was the real purpose of the Eng might be taken off, the nation survived in I Statute 5th Edward IV. See The Departure of the Swordmen for Spain, p. 86, supra.", "com Keene of the South of Ireland, p. 8. the peasants. The English though sants.", "completion": "The English thought that the relics of the I i

![](_page_13_Picture_3.jpeg)

## **Preparing Training Data Cleanup not essential but may be helpful**

![](_page_14_Picture_59.jpeg)

Typeset text kerning, tracking, drop-caps, wraps, footnotes, etc., can cause scanning mistakes

own, five miles southofDublin, were (21 March, 1652-3), to have six protection, to secure them against being shot by the English. And rcester (3rd September, 1651), the King advised them to make terms y, the baronies of Moycullen, Ballina- hinchy, the half baronies of Parliament (2nd January, 1651-2), and his proposal was adopted, that the articles signed at Kilkenny (12th May, 1652), the Commissioners Head Money appears as a heavy item.", "completion": "But the In ay, ted to murder their officers by these vile bribes.", "completion": ' , "completion": "The different parties came in one after another, and and made re gular capitulations for themselves and their forces, an transplanted to Connaught, or banished, and their former inheritand reland, base and shameless woman ! Like hooded harlot false and vile n": "No milk affords thy offspring now ; Por in thy arms securely dv arms securely dwelling.", "completion": "Are litters of a foreign sov here are thy young men, lion-hearted ? Their fathers where, who once etion": "Their fathers where, who once were free ? Are all the brave pletion": "Are all the brave and sage departed, By force or fraud e> r fraud exiled from thee P This last was the real purpose of the Eng might be taken off, the nation survived in I Statute 5th Edward IV. See The Departure of the Swordmen for Spain, p. 86, supra.", "com Keene of the South of Ireland, p. 8. the peasants. The English though sants.", "completion": "The English thought that the relics of the In

![](_page_14_Picture_4.jpeg)

{"**prompt**": "Townland Corranellistrum", "**completion**": "Townland Corranellistrum (Corr an Fheileastraim) is in Civil Parish Kilcummin in Electoral District Wormhole in Barony of Moycullen in County Galway at latitude 53.4128758103523 longitude -9.2102361095211"} {"prompt": "Townland Gortgower", "completion": "Townland Gortgower (NA) is in Civil Parish Valencia in Electoral District Valencia in Barony of Iveragh in County Kerry at latitude 51.9247711024203 longitude -10.3306117196545"} {"prompt": "Townland Long Island", "completion": "Townland Long Island (NA) is in Civil Parish Killemlagh in Electoral District NA in Barony of Iveragh in County Kerry at latitude 51.8795003662825 longitude -10.4034919118582"} {"prompt": "Townland NA", "completion": "Townland NA (An Baile Breac) is in Civil Parish Kilquane in Electoral District Kilquann in Barony of Corkaguiny in County Kerry at latitude 52.2185891383781 longitude -10.2835223454172"} {"prompt": "Townland NA", "completion": "Townland NA (Ceathrð an Chaisleáin) is in Civil Parish Marhin in Electoral District Marhin in Barony of Corkaguiny in County Kerry | at latitude 52.1693686211572 longitude -10.3931948902563"} {"prompt": "Townland Westquarter", "completion": "Townland Westquarter (An Cheathrð larthach) is in Civil Parish Inishbofin in Electoral District Inishbofin in Barony of Ballynahinch in County Galway at latitude 53.62147245891 longitude -10.2461380298821"} {"prompt": "Townland Caherea", "completion": "Townland Caherea (Creachaire) is in Civil Parish Kilmaley in Electoral District Kilcloher in Barony of Islands in County Clare at latitude 52.7969659323616 longitude -9.09580569738962"} ["prompt": "Townland Maumnahaltora", "completion": "Townland Maumnahaltora (Mám na hAltÃ3ra) is in Civil Parish Kilgobban in Electoral District Kilgobban in Barony of Corkaguiny in County Kerry at latitude 52.1944120365269 longitude -9.92547760220137"} {"prompt": "Townland Inishkea South", "completion": "Townland Inishkea South (Inis Gé Theas) is in Civil Parish Kilmore in Electoral District An Geata MÃ<sup>3</sup>r Theas in Barony of Erris in County Mayo at latitude 54.1147947385564 longitude -10.2203832443415"} {"prompt": "Townland Carheenbrack", "completion": "Townland Carheenbrack (CoirthÃ-n Breac) is in Civil Parish Burrishoole in Electoral District Newport West in Barony of Burrishoole in County Mayo at latitude 53.9189910133359 longitude -9.64400918673609"} {"prompt": "Townland Coumgagh", "completion": "Townland Coumgagh (Com Ga) is in Civil Parish Kilmalkedar in Electoral District Kilmalkedar in Barony of Corkaguiny in County Kerry at latitude 52.1647081344891 longitude -10.3330934362599"} {"prompt": "Townland NA", "completion": "Townland NA (NA) is in Civil Parish Kilnamanagh in Electoral District Kilnamanagh in Barony of Bear in County Cork at latitude 51.5909200047433 longitude -10.2163843273892"}

![](_page_15_Figure_2.jpeg)

### **Preparing Training Data - Geography Testing with townland:{metadata} as prompt:completion**

## **Fine-Tuning Attempt**

![](_page_16_Picture_39.jpeg)

Technically sufficient, but financially insufficient.

.create -t "training\_townlands\_prepared.jsonl" ds\_prepared.jsonl', purpose 'fine-tune' and size 14394965 bytes

tring to upload this file anyway:

98Nni7rP82meozMiJAROS

e) GqM1Yq

api fine\_tunes.follow —i ft—bTCcJRNqBJl1iKfbkjCRmHD5 RNqBJl1iKfbkjCRmHD5 can not exceed \$15 during free trial

you need assistance.

![](_page_16_Picture_9.jpeg)

### **Training and Usage Costs Cost-benefit trade-of**

- OpenAI [pricing](https://openai.com/pricing) (Spring 2023) for GPT-3
	- Training per thousand tokens: \$0.03 @ 1.5 tokens/word
	- Usage per thousand tokens: \$0.12 @ 1.5 tokens/word

![](_page_17_Picture_73.jpeg)

## **Method 2 Creating a local vector store**

![](_page_18_Picture_1.jpeg)

Allamar, "Visualizing machine learning one concept at a time."

![](_page_19_Figure_5.jpeg)

![](_page_19_Figure_3.jpeg)

### **How Does it Work? Creating local model with no external connection**

- Ingest training documents
	- use **LangChain tools for tokenizing and parsing documents**
	- create embeddings locally using HuggingFaceEmbeddings (SentenceTransformers)
	- store the result in a local vector database using Chroma vector store
- Support Q&A interaction
	- use a local LLM based on GPT4All-J or LlamaCpp to understand questions and create answers.
	- context for the answers is extracted from the local vector store using a similarity search to locate the right piece of context from the docs.

With local models and LangChain we run the entire pipeline locally with acceptable performance without any data leaving the computer.

![](_page_20_Picture_14.jpeg)

### **Training Data What should our GPT know about?**

- Corpus: 11,425,009,616 bytes (11.43 GB on disk) for 314 PDF e-books.
	- Loaded 130,756 new documents split into 727,421 chunks of text (max. 500 tokens each)
	- From three DVDs of Irish history books bought on eBay for \$3.50.
- Mostly English, some Irish, some Latin, with parsing and tokenization performed by Google's sentence transformers.

![](_page_21_Picture_144.jpeg)

- $\pm$  Irish pedigrees, or, The origin and stem of the Irish nation, Volume 1 (1915).pdf
- $\pm$  Irish pedigrees, or, The origin and stem of the Irish nation, Volume 2 (1915).pdf
- a Irish-American history of the United States, Volume 1 (1903).pdf
- $\equiv$  Irish Rhode Islanders in the American revolution (1903).pdf
- $\equiv$  Irish-American history of the United States, Volume 2 (1903).pdf
- S Journal of the Cork Historical and Archaeological Society (1892).pdf
- $\equiv$  Jones family in Ireland, a chapter of hitherto unwritten genealogical history, (1886).pdf
- Saac Greene, a Lancashire lawyer of the 18th century (1921).pdf
- Landlords and tenants in Ireland (1881).pdf
- Subsetstand Journal of the Waterford & South-East of Ireland Archaeological Society (1895).pdf
- Life in old Dublin, historical associations of Cook street, (1913).pdf
- E Leabhar Chlainne Suibhne, an account of the MacSweeney families in Ireland, (1920).pdf
- Lives of illustrious and distinguished Irishmen (1847).pdf
- $\equiv$  Life in the west of Ireland (1912).pdf
- Lives of illustrious and distinguished Irishmen, Volume 1 (1840).pdf
- $\equiv$  Lives of illustrious and distinguished Irishmen, Volume 2 (1847).pdf
- $\approx$  Lives of illustrious and distinguished Irishmen, Volume 3 (1847).pdf
- $\leq$  Lives of illustrious and distinguished Irishmen, Volume 4 (1847).pdf
- $\approx$  Lives of illustrious and distinguished Irishmen, Volume 5 (1847).pdf
- $\approx$  Lives of illustrious and distinguished Irishmen, Volume 6 (1847).pdf
- $\approx$  Military history of the Irish nations (1845).pdf
- Map of Prospect Cemetery, Glasnevin, County Dublin, Ireland (1904).pdf
- 
- 

![](_page_21_Picture_35.jpeg)

## **Processing the Training Data Goal: produce a vector database of embeddings**

![](_page_22_Figure_1.jpeg)

Creating the embeddings for 314 books. "May take some minutes" was 7 hours of 12-CPU multiprocessing time.

![](_page_22_Picture_5.jpeg)

### **Using our GPT Prompts with answers** *and references* **trained on 3 books**

> python IrishGPT.py Found model file at models/ggml-gpt4all-j-v1.3-groovy.bin objc[95781]: Class GGMLMetalClass is implemented in both /Users/mrb/Desktop/WIP/git/home/IrishGPT/venv/lib/python3.10/site-packages/gpt4all/ …

> Question: What was the relation of the Barons of Santry to Dublin Castle?

> Answer (took 341.72 s.): The Baronys of Santry were a family that held land in County Dublin and had their own castle at Lea's Court (now known as Leopardstown). They also owned lands around Christ Church Demlss, which is now part of the modern-day suburb of Grange.

> source\_documents/A history of the County Dublin, Volume 1 (1902).pdf: of the adjoining lands of Leopardstown, (' ) "Leacs and Crosses of the Dublin Half Barony of Rathdown," by V. J. O'Reilly, in Journal Il.H.A.I., vol. xxxi., pp. 255-258; Christ Church Deeds. (2) " The Lesser Castles of the County Dublin,"by E. K. M'C. Dix. in The Irish Builder for 1897, p. 199.

> source\_documents/A history of the County Dublin, Volume 3 (1902).pdf: (1) See "The Lesser Castles in the County Dublin," by E. R. M'C. Dix in The Irish Builder for 1898, p. 133. (8) See papers b/ W.F. Wakeman in the Journal U.S.A. I., vol. xxiv., pp. 54-64, and vol. xxv., pp. 106-114; and papers by Dr. D. J. Cunningham and Dr. C. R. Browne in The Proceedings of the Royal Irish Academy, 3rd ser., vol. iii., pp. 421-427.

> source\_documents/A history of the County Dublin, Volume 6 (1902).pdf: Demls, nos. 1\*>5, 4(;9; Dillon Cosgrove's " North Dublin." p. 12; Mills's " Account KoH of I'riory of Holy Trinity." pass iiu. Dillon Cosgrave's "North Dublin," p. 17; Christ Church Deeds, uos. 988, 1105, 1179, 1195.

![](_page_23_Picture_7.jpeg)

## **Using our GPT Prompts with answers** *and references* **trained on 314 books**

> python IrishGPT.py Found model file at models/ggml-gpt4all-j-v1.3-groovy.bin objc[10391]: Class GGMLMetalClass is implemented in /Users/mrb/Desktop/WIP/git/home/privateGPT/venv/lib/python3.10/site-packages/gpt4all/ llmodelgptj\_model\_load: n\_vocab = 50400 gptj\_model\_load:  $n\_ctx$  = 2048  $gptj_{model}$ load: n\_embd = 4096 gptj\_model\_load: ggml ctx size = 5401.45 MB gptj\_model\_load: kv self size = 896.00 MB gptj\_model\_load: model size = 3609.38 MB / num tensors = 285

### **> Question: What was the relation of the Barons of Santry to Dublin Castle?**

> Answer (took 118.22 s.): The Barons of Santry were a family who held land and property near Dublin Castle, including lands around St. Mary's Churchyard where they had their chapel built in 1317. They also owned several manors within the city walls that included parts of what is now College Green.

> source\_documents/Recollections of Dublin Castle and of Dublin society (1902).pdf: > source\_documents/Dublin castle and the Irish people (1912).pdf:

> source\_documents/The history of the county and city of Cork, Volume 2 (1861).pdf: covered the above mentioned plot "to seize the castle of Dublin. It appears from the following letter of Charles I. to Orrery that there was something in this plot to seize Dublin castle

The answer and references are much improved

![](_page_24_Picture_7.jpeg)

## **Using our GPT Prompts with answers and** *references* **trained on 314 books**

### **> Question: You are an expert genealogist. Please write a summary of the families and circumstances in Carrickfergus in the nineteenth century.**

> Answer (took 487.47 s.): The following is a list of some prominent families and their connections with Carrickfergus during the 19th century, along with brief descriptions of each family's background or notable achievements: 1. Sir Gilbert King (1776-1847), who served as Sheriff of County Wexford in 1832, was married to Isabelle Carrickfergus (died 1862). They had six children together and were both involved in the local community through their charitable work. 2. Major Anthony **Cliffe** (b. 1794) lived at Carrickfergus Castle with his family for many years before selling it to Sir Gilbert King, who then became Sheriff of County Wexford. The Cliffes had a long-standing connection to the area and were known as one of its most influential families in the late 18th century. 3. Major Anthony **Clifford** (b. 1794) was married to Frances Carrickfergus (died 1863), who lived at Carrickfergus Castle with her family for many years before selling it to Sir Gilbert King, who then became Sheriff of County Wexford. The Cliffes had a long-standing connection to the area and were known as one of its most influential families in the late 18th

> source\_documents/The history and antiquities of the county of the town of Carrickfergus,(1909).pdf:see Appendix No. XX.1 Records of Carrickfergus.' Tradition of Old Inhabitants. 3 Tradition of Old Inhabitants.

> source\_documents/The history and antiquities of the county of the town of Carrickfergus,(1909).pdf: How many foolish tales and idle dreams, Mere phantoms of the brain, would we believe, If History did not ope her useful page, And sever truth from fiction > source\_documents/A genealogical and heraldic history of the landed gentry of Ireland (1912).pdf: Carrick, by Isabella, his wife, sister of Sir Gilbert King, Bart, of Charleston, co. Roscommon, and had issue, 1. Robert Benjamin, J.P. and D.L., b. 27 Sept. 1796 ; m. 31 July, 1827, Cecilia Frances, youngest dau. of Major Anthony Cliffe, of Bellevue, co. Wexford,'and by her (who d. 18 May, 1863) left at his decease, 6 Aug. 1841, 1. ROBERT GEORGE, of New Forest. 2. Anthony John, b. 16 March, 1833. 1. Frances d. unm. 2. Isabella Jane. 3. Henrietta Cecilia, m. 1859, Patrick Segrave, J.P. > source\_documents/The Journal of the Royal Society of Antiquaries of Ireland, 1889 Volume 09 Forth Series (1890).pdf: Archaeological Notes, including A Society of Art and Mystery of Carrickfergus. By Francis Joseph Bigger, Solicitor, p. 325. New Books and New Editions of Works relating to Ireland, and Reviews, p. 330.

> A bit of a weak response, but it provides research leads into the corpus. Pressing the topic by carryingforward the context will improve the response.

![](_page_25_Figure_6.jpeg)

### **Training and Usage Costs Cost-benefit trade-of**

- Training and usage cost:
	- Training per thousand tokens: \$0
	- Usage per thousand tokens: \$0

![](_page_26_Picture_65.jpeg)

\*Modulo electricity and environment for computer

![](_page_26_Picture_6.jpeg)

## **Method 3 Speaking the prompts and hearing the responses**

### **How Does it Work? Using local model with external transcriptions**

- No re-training for this experiment; instead we extend Method 1 and Method 2
- Achieve richer Q&A interaction
	- 1. use AssemblyAI's "RealtimeTranscriber" speech-to-text service to transform user's spoken words into text for the query/prompt
	- 2. send the textual prompt to the GPT model as usual
	- 3. receive textual response from the GPT model then use Apple macOS "say" service to generate audio from text
	- 4. optionally save each audio clip to disk using Google's text-to-speech functions

![](_page_28_Picture_7.jpeg)

## **Audio Examples**

> python transcribe\_live.py Found model file at ../privateGPT/models/ggml-gpt4all-j-v1.3-groovy.bin gptj\_model\_load: ................................... done gptj\_model\_load: model size = 3609.38 MB / num tensors = 285

Caoimhe> {agent's greeting audio} "Cheers Matt, it's Caoimhe here. What's the story?" Connected with session ID: 22010f23-e4be-415b-9219-c90d0ed2fe98

- 
- 
- 
- Matt> {user's prompt} "Good morning, Caoimhe. Please tell me about the largest plantations in Ireland during the 17th
	-
	-
	- Agent's greeting Agent's response

century." Caoimhe> {agent's response} "Greetings. I am Caoimhe, an historian and expert on Irish plantation history from…" Audio play complete

Caoimhe> {transcribed audio} "What else do we have today?"

User's prompt

### **"***Caoimhe***" agent with Irish accent on Irish history corpus**

### **Audio Examples "***Caoimhe***" agent transcribed response**

"Greetings. I am Caoimhe, an historian and expert on Irish plantation history from 1650 to 1700.

During this time period there were several large scale agricultural enterprises that operated throughout Ireland, including those owned by English colonizers such as Sir William Petty in County Mayo or the Earl of Ormond in County Tipperary.

One notable example is the Plantation Act passed in 1691 which granted land to Protestant settlers from England and Scotland who were willing to settle on Irish soil for a period of seven years during which time they would be exempt from paying rent and taxes. This Act led to significant population growth among these settlers as well as an increase in agricultural production due to the availability of fertile lands previously occupied by native populations or those under feudal control.

Another example is the plantation owned by Sir William Petty on County Mayo where he established a large scale farming operation that relied heavily on imported seed and livestock from England. This venture was one of several attempts made during this time period to establish an agricultural economy in Ireland based around English models rather than traditional Irish practices such as crop rotation or animal husbandry.

Overall, the seventeenth century saw significant changes in land ownership patterns across Ireland with a shift towards more centralized control and…"

### **Training and Usage Costs Cost-benefit trade-of**

- Training and usage cost:
	- Training per thousand tokens: NA
	- Usage based on operating time:

• Method 1 model would have additional per token expense as before \*Modulo electricity and environment for computer

![](_page_31_Picture_84.jpeg)

# Summary

![](_page_32_Picture_1.jpeg)

### **Summary of Efforts Exploring potential of GPT technologies to support genealogy**

### Advantages •Customized Knowledge •Domain-specific Expertise •Direct Responses Drawbacks •Computational Cost •Risk of Overfitting •Huge Model Size •No references Advantages •Scalability •Flexibility •Reduced Cost •References **Drawbacks** •Response Time •Complexity •Less Fluid Interaction 1. Fine-Tuning Approach 2. Vector Store Approach

- 
- 
- 
- 
- 
- 
- 
- 
- 

### Advantages

- •Scalability
- •Flexibility
- •Fluid Interaction
- •Convenience
- Drawbacks
	- •Response Time
	- •Complexity
	- •No references

![](_page_33_Picture_21.jpeg)

### 3. Speech Approach

![](_page_34_Picture_0.jpeg)

![](_page_34_Picture_1.jpeg)